## **Dağılma Serileri**

Gözlem sonuçlarının zaman ve mekân değişkenleri dışındaki bir değişkenin şıklarına göre sıralanmasıyla oluşturulan serilere **dağılma serileri** adı verilir. Dağılma serileri basit seriler, frekans serileri ve gruplandırılmış (sınıflandırılmış) seriler olarak üçe ayrılır.

Derlenen veriler gözlem sırasına göre sıralanmış ise, bu sıralamaya "**liste"** ya da "**ham veri"** adı verilir.

**Örnek.** 20 öğrencinin istatistik notları aşağıdaki gibidir.

70, 60, 45, 85, 72, 61, 38, 90, 75, 78, 38, 45, 45, 72, 72, 90, 72, 90, 45, 70

Eğer liste, belirtilen amaçlar doğrultusunda düzenlenirse istatistik sonuçlara daha kısa sürede ve az hatayla ulaşılır.

## **Basit Seri**

Verilerin daha kolay anlaşılması için küçükten büyüğe ya da büyükten küçüğe doğru sıralanmasıyla elde edilen seriye "**basit seri"** adı verilir.

**Örnek.** 20 öğrencinin istatistik notları

38, 38, 45, 45, 45, 45, 60, 61, 70, 70, 72, 72, 72, 72, 75, 78, 85, 90, 90, 90

biçiminde basit seri olarak gösterilir.

## **Frekans Serisi**

Gözlem değerlerinin yanına kaç kez tekrarlandığı yazılarak oluşturulan seriye "**frekans serisi"**, tekrarlara da "**frekans"** denir.

**Örnek 2.4.** Örnek 2.3'deki basit seriyi frekans serisi biçiminde gösterelim.

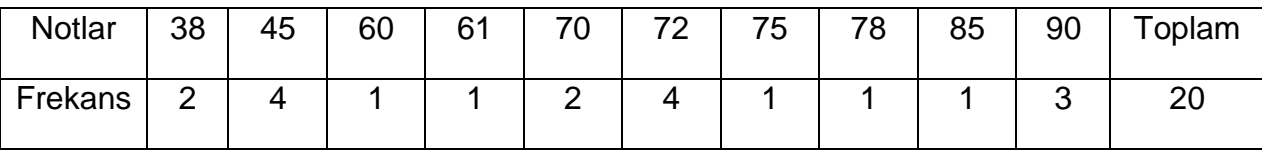

Frekans tablosu ile kolay yorum yapma sağlanır. Örneğin, sınavda 45 alan 4 kişi vardır.

## **Gruplandırılmış(sınıflandırılmış) Seri**

Deney ya da gözlem sonuçları çok iken, bunların belirli aralıklar (sınıflar) içinde kalacak şekilde düzenlenmesiyle oluşturulan istatistik serilerine "**gruplandırılmış (sınıflandırılmış) seri"** denir.

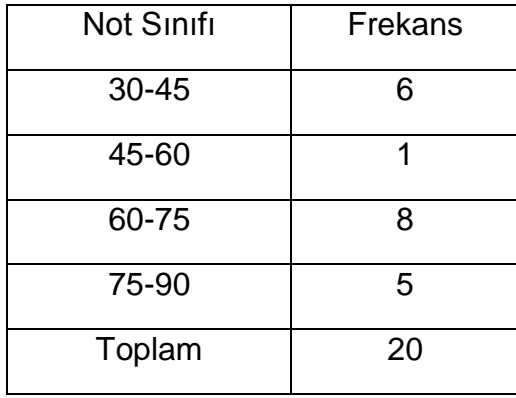

Eğer bir değişkene ait çok sayıda veri varsa bu veriler gruplanarak, verilerin daha kolay anlaşılması yoluna gidilir.

**Not:** Gruplanmış bir seride bir sınıfın üst değeri diğer sınıfın alt değerine eşit verilmişse, alt sınır değeri ilgili sınıfa dahil, üst sınır değeri ise hariç tutulur.

**Örnek.** Aşağıda verilen frekans dağılımında ilgili sınıflara karşı gelen sınıf orta değerlerini bulunuz?

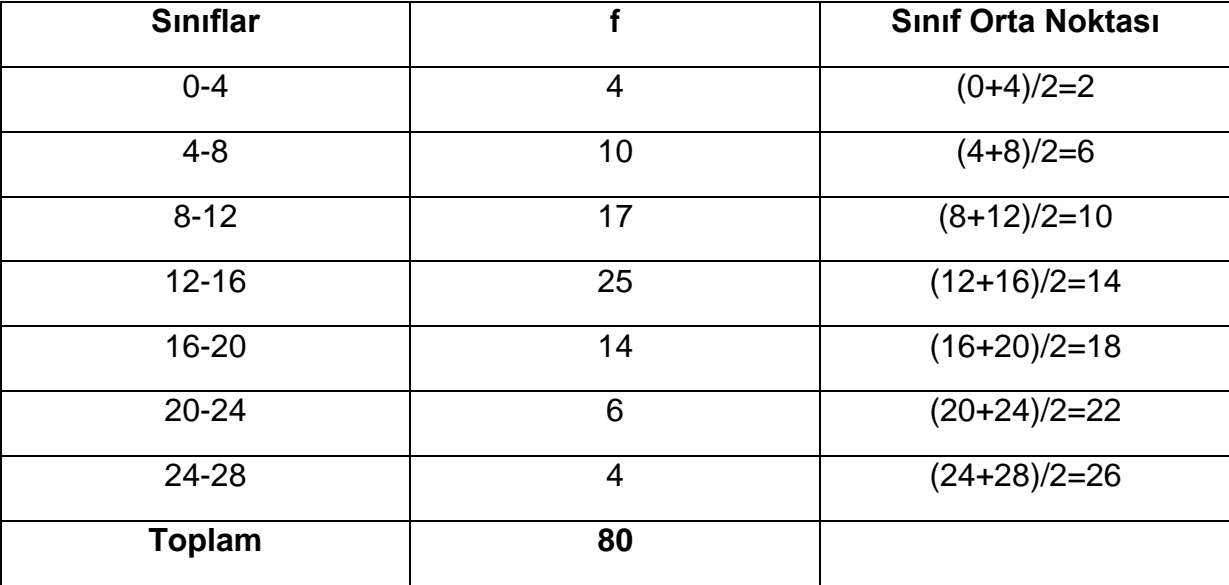

## **Birikimli(Eklemeli) Seriler**

Bir frekans dağılımında, her sınıfın frekansına bir önceki sınıfın frekansı eklenerek oluşturulan seriye "**birikimli seri"**, bu şekilde oluşturulan frekanslara da "**birikimli frekans"** adı verilir.

Eğer birikimli seriler küçük sınıftan büyüğe doğru oluşturulmuşsa "**–den az"**, büyük sınıftan küçüğe doğru oluşturulmuşsa "**–den çok"** olarak isimlendirilir.

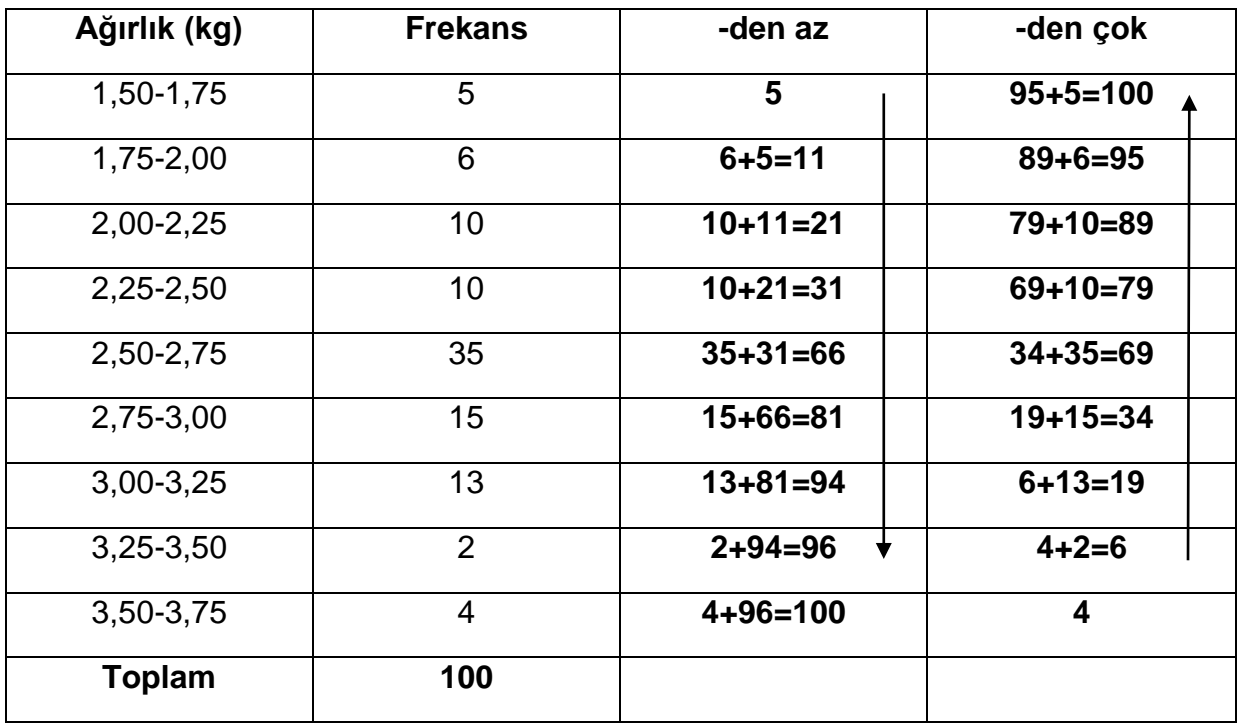

**Örnek.** Bir doğum evinde doğan 100 bebeğin doğum ağırlıklarına ilişkin sınıflandırılmış seriyi ele alarak –den az ve –den çok birikimli serilerini bulunuz?

Yukarıdaki tablodan –den az serisi yardımıyla 66 bebeğin ağırlıklarının 2,75kg az olduğu, -den çok serisi yardımıyla da 34 bebeğin 2,75 kg dan fazla olduğu görülebilir.

**Örnek.** Aşağıda verilen frekans serisi için –den az ve –den çok serilerini oluşturunuz?

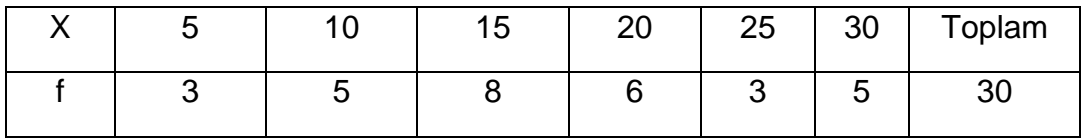

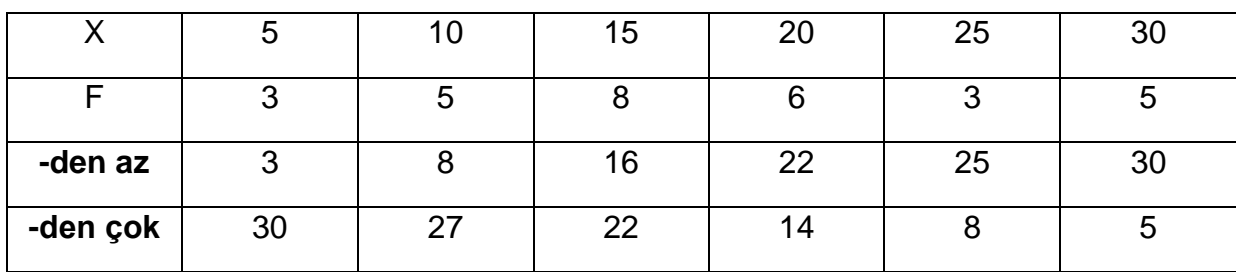

#### **Nispi(Oransal) frekans**

Sınıf frekanslarının toplam gözlem sayısına(frekansların toplamına) bölünüp 100 ile çarpılması sunucu elde edilen frekanslara "**nispi(oransal) frekans"** denir.

## **Örnek**.

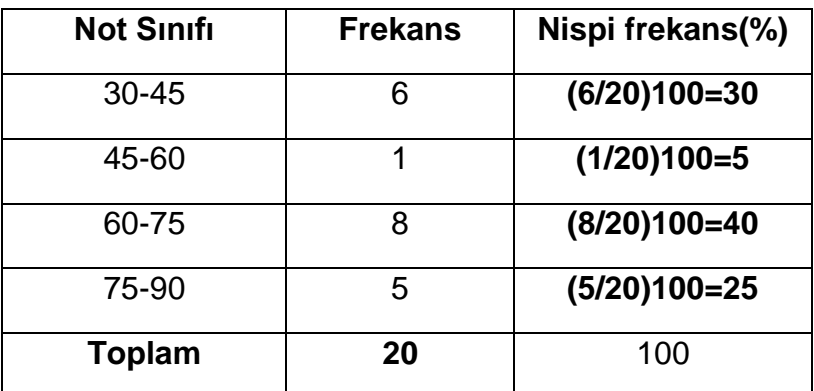

**Soru:** Öğrencilerin % kaçı, 60-75 aralığında not almış?

**Cevap:** %40'ı

#### **Bileşik Seriler**

Birimlerin birden fazla değişkene göre dağılımlarını bir arada gösteren serilerdir.

**Örnek.** Bir sınıftan rasgele seçilen 5 öğrencinin boy uzunlukları ve ağırlıkları aşağıdaki gibidir.

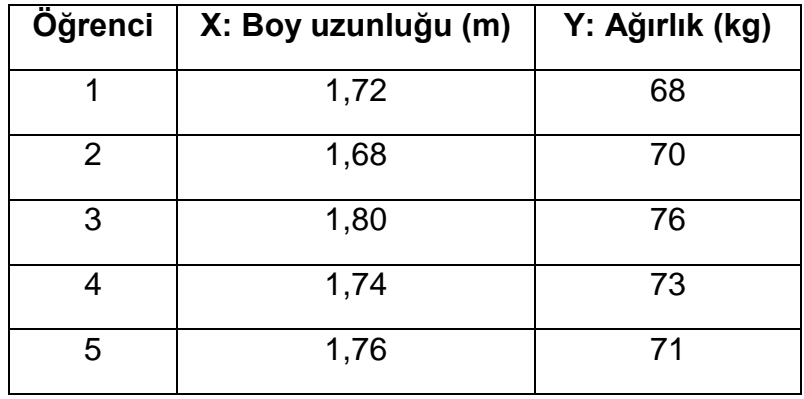

Bu seri, bileşik seriye örnektir.

Verilen örnekte birim öğrencidir. Boy uzunluğu ve ağırlık ise aynı birim üzerinde tanımlanmış iki farklı değişkendir.

#### **Frekans Tabloları**

Frekans tabloları, ham verilerin özetlenmesi ve sunumunda kullanılır. Veriler, sınıflar(gruplar) halinde ve ilgili sınıfın frekansları ile birlikte frekans tablosunda gösterilir.

Frekans tablolarının hazırlanmasında aşağıdaki esaslar dikkate alınmalıdır.

i) Herhangi bir gözlem değeri ancak bir sınıfta yer almalı, sınıflar çakışmamalıdır.

ii) Hiçbir gözlem değeri belirlenen sınıfların dışında kalmamalı, tüm gözlemler sınıflarda yer almalıdır.

iii) Frekans dağılımında kullanılan sınıf aralıkları mümkün olduğunca eşit olmalıdır. Eşit olmayan sınıf aralıkları dağılımların grafiksel olarak gösterilmesinde sorunlar yaratır. Ancak bazen çok sayıda boş sınıfın ayıklanması için eşit olmayan aralıkların kullanılması gerekebilir.

Frekans tabloları,

a) İlgili değişkenin dağılışı hakkında fikir( ön bilgi) verir.

b) Verilerin hangi değerler etrafında veya gruplarda toplandığı kolayca görülebilir.

c) Frekans tabloları kullanılarak, istatistiklerin hesaplanması daha kolaydır.

#### **Frekans Tablosu Düzenleme:**

Frekans dağılımlarının yer aldığı frekans tablolarının oluşturulmasında izlenecek adımlar ve her adımda yapılması gereken işlemler aşağıdaki şekilde özetlenebilir:

**1.** Sinif sayısı  $(k)$  belirlenir.

Kaç sınıf yapılacağını yaklaşık hesaplamak için aşağıdaki formül kullanılır (Lind ve Mason, 1997):

 $Sunt \; Savısı = k = 1 + 3.322 \left[ \log(n) \right]$  ; *n*: gözlem sayısı

**2.** Sınıf aralığı (sınıf genişliği) belirlenir.

 $\mathcal{C}$ D  $\mathcal{S}_{0}^{(n)}$  $=$ X  $\boldsymbol{k}$  $=$ X  $1 + 3.322$ [log(n)]

 $X_{max}$ : En büyük gözlem değeri

 $X_{min}$ : En küçük gözlem değeri

 $k$  : Sinif sayısı

**3.** Sınıf alt ve üst limitleri belirlenir

İlk sınıfın alt limiti, en küçük veriyi içine alacak şekilde belirlendikten sonra hesaplanan sınıf aralığı bu değere eklenerek sonraki sınıfın alt limiti belirlenir. Bu değerden 1 birim çıkarılarak (1, 0.1, 0.01 gibi ) ilk sınıfın üst limiti bulunur. Bu üst limite sınıf aralığı eklenerek ikinci sınıfın üst limiti bulunur.

Diğer sınıflar için de benzer işlemler yapılır. Son sınıfın üst limiti, en büyük veriyi içine alacak şekilde belirlenir.

#### **4.** Sınıf alt ve üst sınırları belirlenir

Ölçüm hassasiyet biriminin yarısı sınıf alt limitlerinden çıkarılarak alt sınırlar, sınıf üst limitlerine eklenerek üst sınırlar bulunur.

**5.** Gözlem değerleri, sınıfların karşısına birer çizgi çizilerek dağıtılır ve her sınıfa ait frekanslar bu çizgiler sayılarak bulunur.

Daha sonra oransal frekanslar, birikimli frekanslar hesaplanıp tabloda verilebilir.

**Örnek.** 20 öğrencinin istatistik notları aşağıdaki gibidir.

70, 60, 45, 85, 72, 61, 38, 90, 75, 78, 38, 45, 45, 72, 72, 90, 72, 90, 45, 70

Bu veriye ait frekans tablosunu oluşturalım.

$$
n=20
$$

 $Snnf$   $Sayısı = k = 1 + 3.322[log(n)] = 1 + 3.322[log(20)] = 5.322 \approx 5$ 

$$
SınıfAralığı = c = \frac{X_{max} - X_{min}}{k} = \frac{90 - 38}{5} = 10.4 \approx 10
$$

olup, frekans tablosu aşağıdaki gibi oluşturulur.

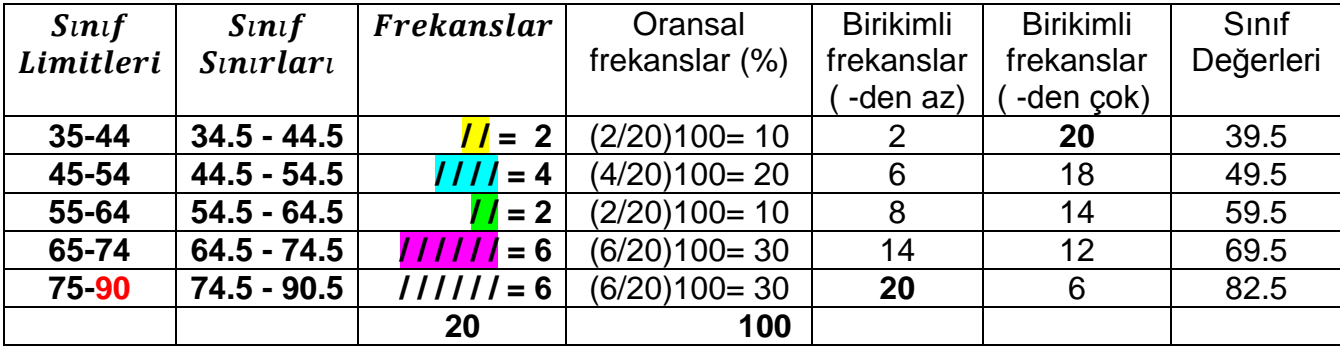

**Örnek.** Bir araştırmada rasgele seçilen 35 otomobilin yaşları aşağıdaki gibidir. Otomobil yaşlarının dağılımlarını gösteren frekans tablosunu oluşturunuz?

Yaşlar: 17, 14, 9, 8, 4, 9, 5, 6, 7, 12, 17, 10, 9, 9, 1, 11, 3, 2, 6, 7, 12, 13, 15, 5, 8, 7, 9, 12, 11, 6, 1, 3, 7, 4, 10

# **Sınıf Sayısı (k)=1 + 3.322\*log10(35)=6.13 ~6**

Sınıf Aralığı (c)

$$
c = \frac{X_{max} - X_{min}}{k} = \frac{17 - 1}{6} = 2.67 \approx 3
$$

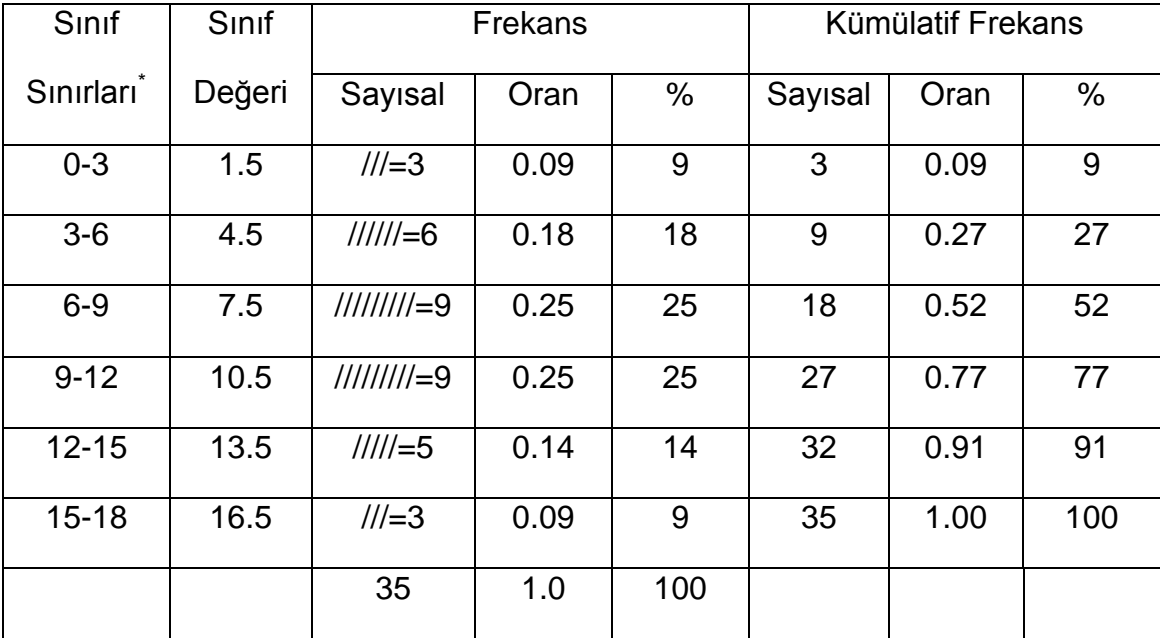

\* Alt sınır değeri ilgili sınıfa dahil, üst sınıf değeri ise dahil değildir.

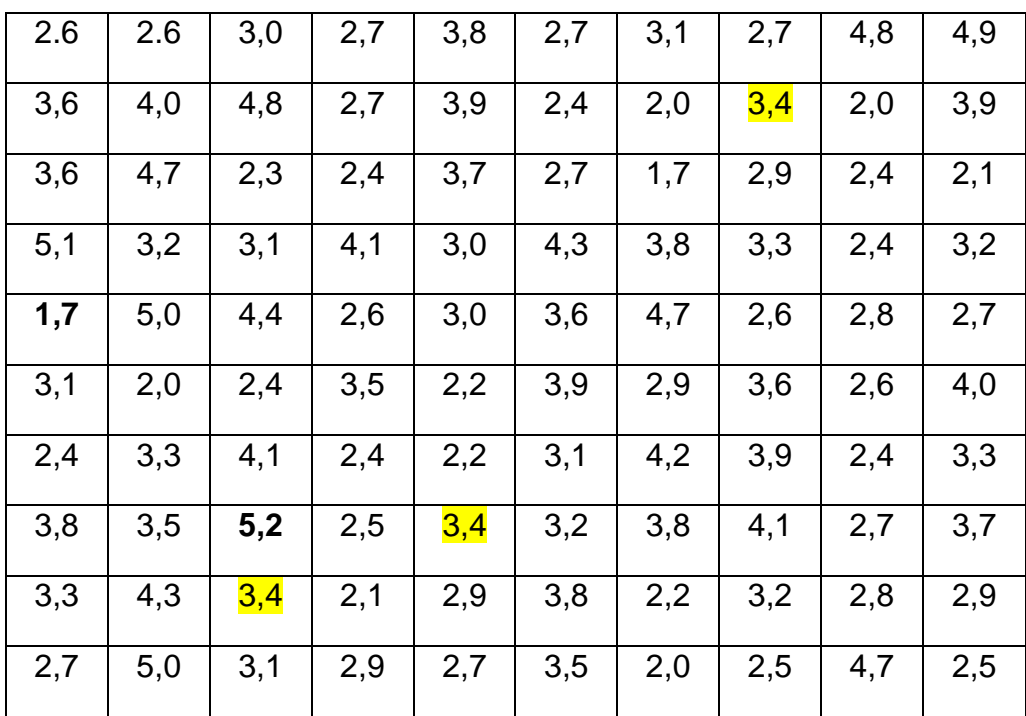

**Örnek.** Yeni doğan 100 bebeğin canlı doğum ağırlıkları (kg) aşağıdaki gibi bulunmuştur.

Bebeklerin doğum ağırlıklarını frekans tablosu ile özetleyerek aşağıda sorulanları cevaplayınız.

- a) Yeni doğan bebeklerin kaç tanesi 3.4 kg'dan az ağırlıktadır?
- b) Yeni doğan bebeklerin kaç tanesi 2.5 kg'dan daha ağırdır?
- c) Yeni doğan bebeklerin yüzde kaçı 5.0 kg'dan az ağırlıktadır?
- d) Yeni doğan bebeklerin kaç tanesi 4.1 kg ve daha ağırdır?

## **Çözüm.**

$$
n=100
$$

Sinif Sayısı =  $k = 1 + 3.322[\log(n)] = 1 + 3.322[\log(100)] = 7.644 \approx 8$ 

 $\mathcal{S}_{0}^{(n)}$  $\boldsymbol{X}$  $\boldsymbol{k}$  $=$ 5 8  $=$ 

olup, frekans tablosu aşağıdaki gibi oluşturulur.

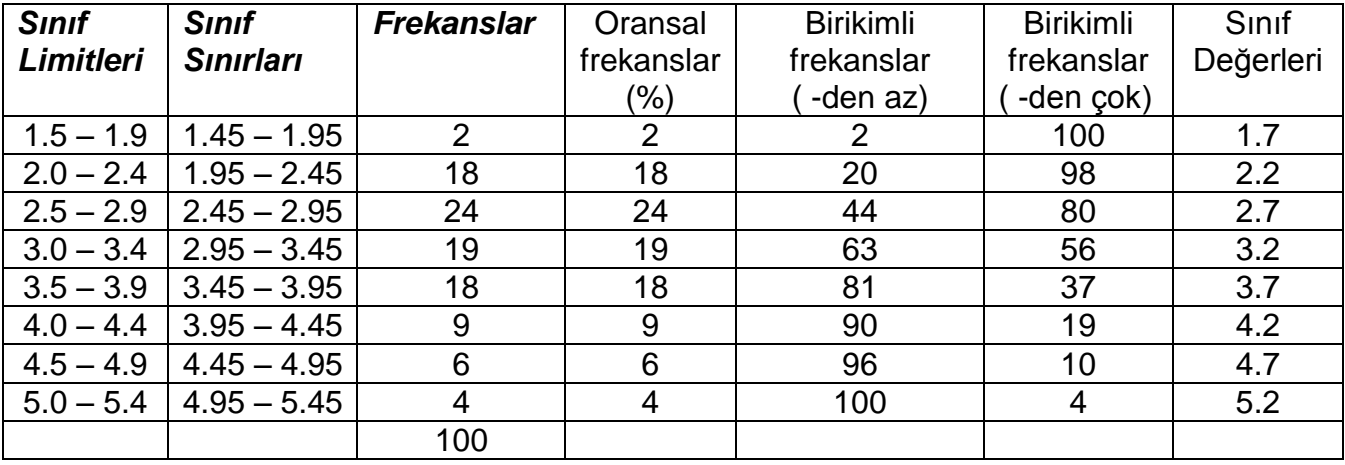

- a) 44 tanesi kesin olup, 63'e kadar çıkabilir.
- b) 56 tanesi kesin olup, 80'e kadar çıkabilir
- c) %96'sı.
- d) 10 tanesi kesin olup, 19'a kadar çıkabilir.